# **Effekt**

# **Alternativa presentationer och övergångar**

Inte tillämpbar på Word? Se PowerPoint.

## **Filter**

Inte tillämpbar?

ASCIIHexDecode, ASCII85Decode, LZW, LZWDecode, FlateDecode, RunLengthDecode, CCITTFaxDecode, JBIG2Decode, DCTDecode, JPXDecode

#### **Crypt**

Verktyg > Alternativ > Säkerhet > Lösenord för att få öppna: | Lösenord för att redigera:

Konvertering av skyddat Word dokument var möjligt, men krävde inmatning av lösenorden för varje gång PDF konverteringen stängde och öppnade dokumentet. Efter konverteringen var PDF dokumentet inte krypterat.

## **Transparens**

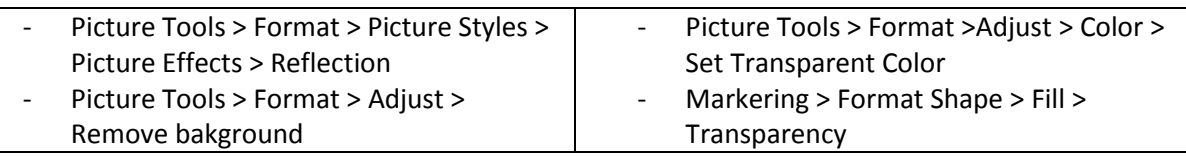

#### It's a dangerous world out there.

Here. Take this. Be safe on your journey.

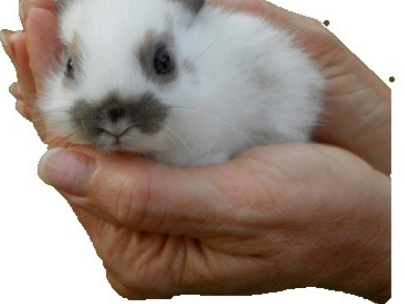

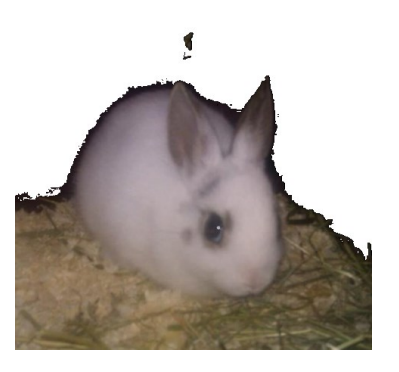

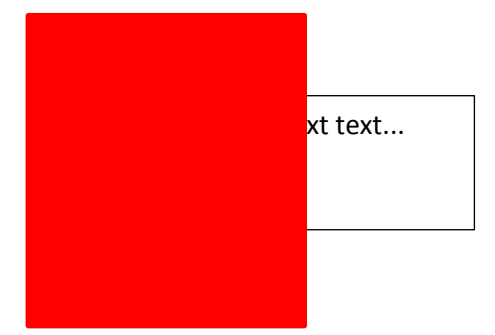

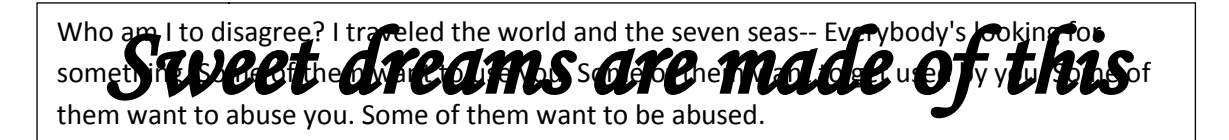

#### **Resultat**

Reflektion försvinner

Röd låda med transparens blir solid

WordArt förlorar böjning och skugg effekt

"Set Transparent Color" och "Remove Background" kvarstår.

## **Word komprimering**

Markera bild > Picture Tools > Format > Adjust > Compress Pictures

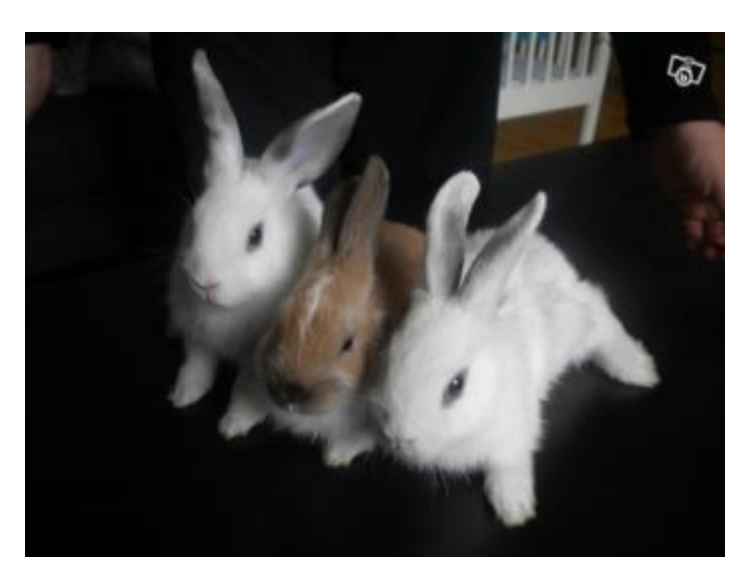